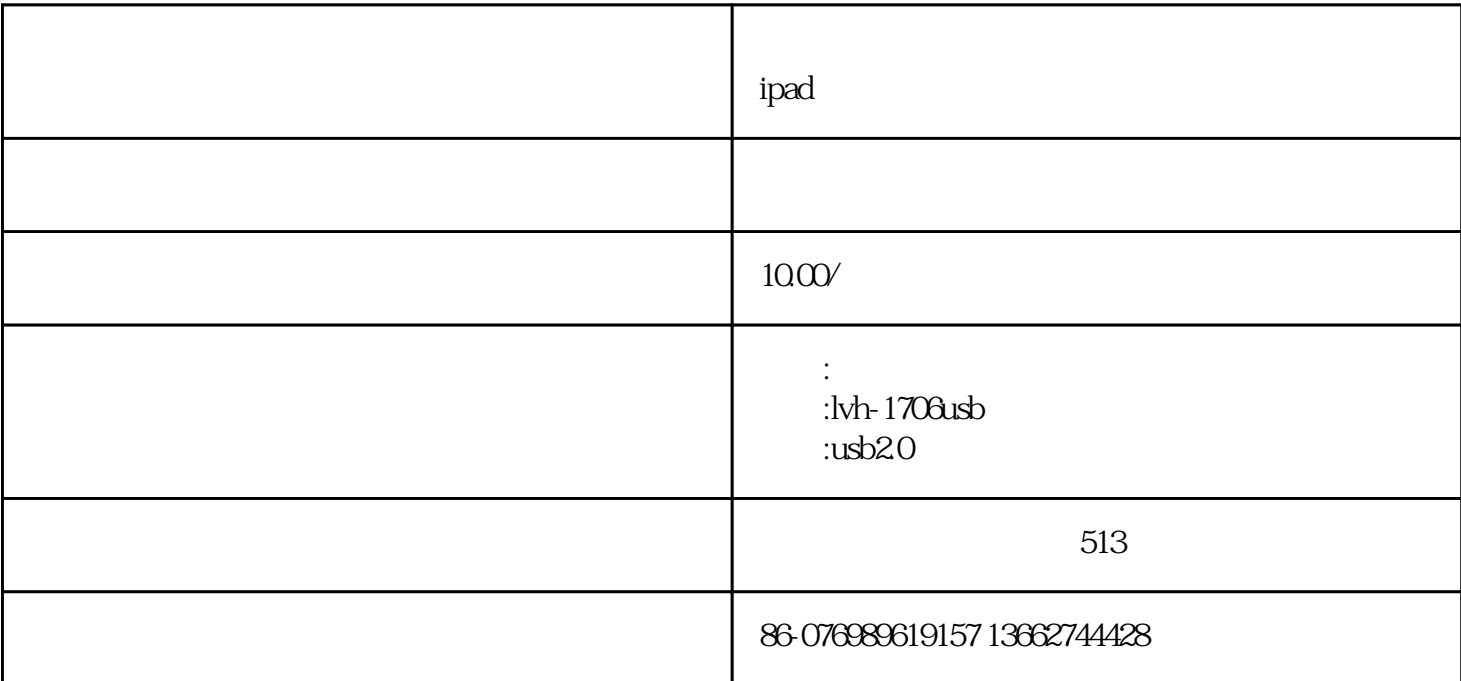

:usb

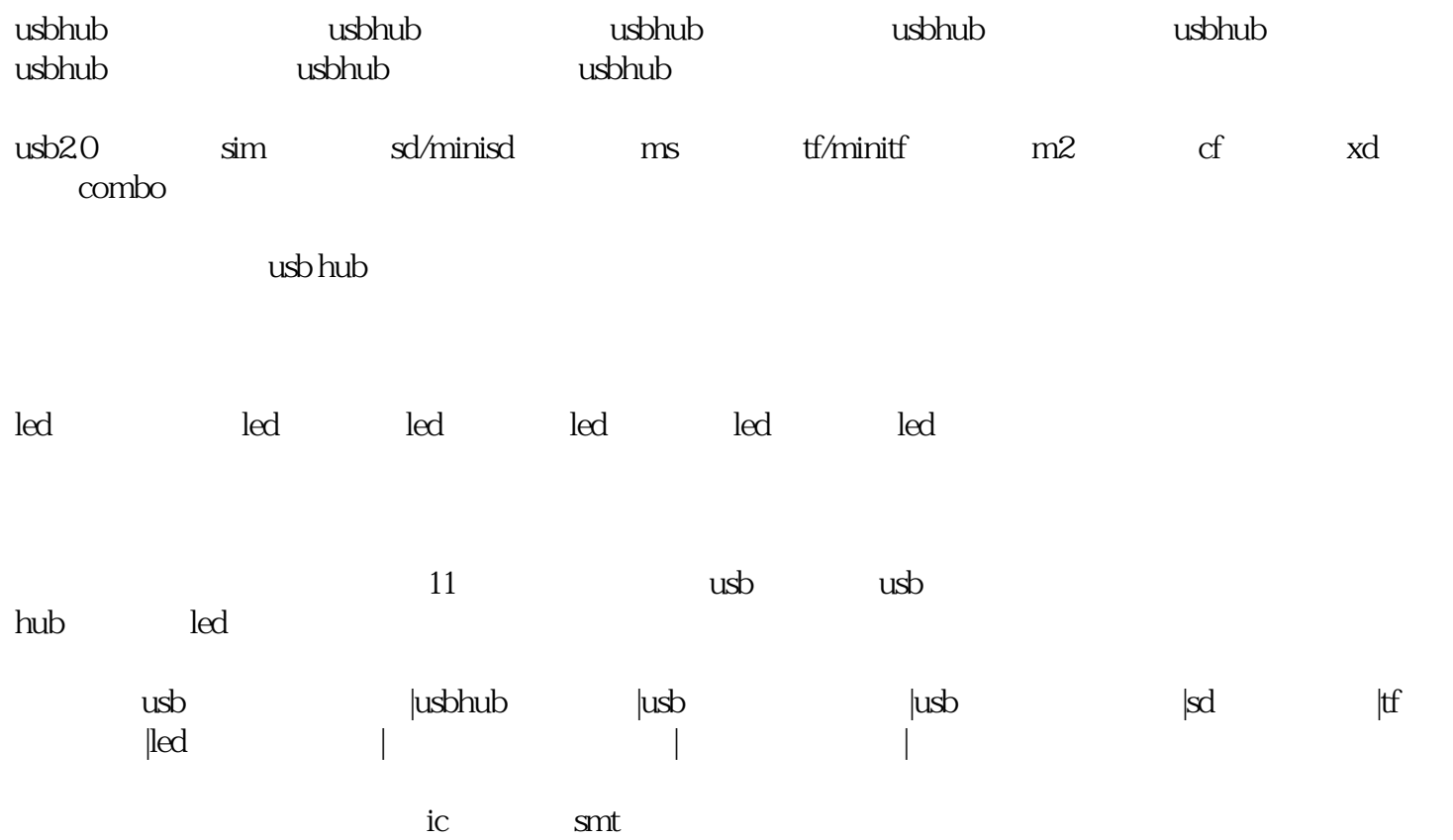

# 520a yamaha<br>!

- 欢迎各界朋友来我司考察!
	-
- $\ddot{u}$  "
- $\ddot{\mathcal{L}}$
- 我们的服务宗旨是:"专业及时,全心全意"

### 0769-89619157

#### 手机:13662744428

# qq:742830474

## 邮箱:liuxiaoqing28@163.com

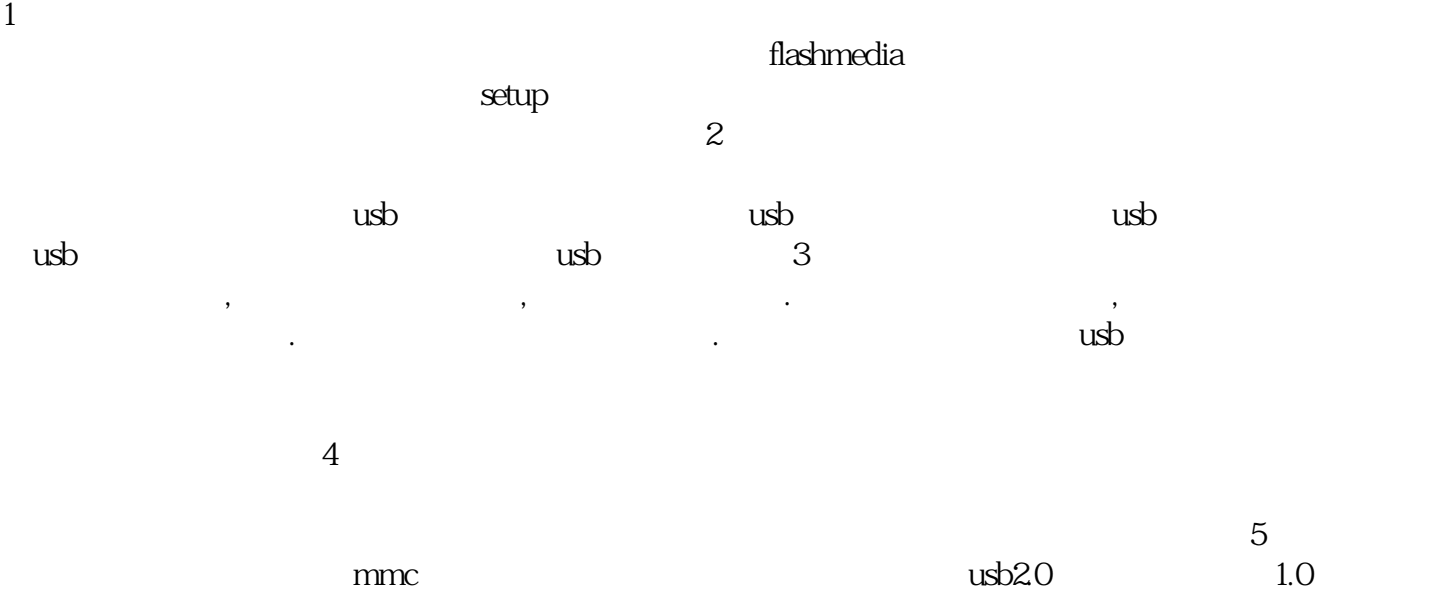

 $\mu$ sb $\mu$ sb  $\mu$ sb  $\mu$ sb  $\mu$ sb  $\mu$ sp3

 $\mathsf{u}\mathsf{s}\mathsf{b}$ 

 $\text{ps}$  2.0 1.0  $20 \text{ usb}$ 

sd sdhc / sd / mmc ii / rs mmc / ultraii sd / extreme sd / extreme iii sdms ms / ms pro duo / ms mg / ms pro mg / ms duo mgtf t-flash / micro sdm2 m2

第三种问题就是我说了。也不用我说了。他不用我说了。他不用我说了。他不用我说了。他不用我说了。我说了。我说了。我说了。  $\mathbf{m}$ ……有人的话。有人的话。我的卡出现过了一下,我的卡出现过了一下。我的卡出现过了一下。我的卡出现过了一下。我的卡出现过了一下。我的卡出现过了一下。我的卡出现过了一下。我的卡出现过了一下。我的卡出现过了一下。我的卡出现过了

" USB2.0,  $TF, SDHC, SD, RS\text{-}MMC, MMC, MOD, MMCP, USSN, NP, NDCO.$ windows2000,  $\frac{50}{50}$  (g),  $\frac{1}{20}$  (EVH-1708usb),  $\frac{1}{20}$ ,  $\frac{1}{20}$ ,  $\frac{1}{20}$  $\frac{1}{\sqrt{2}}$ ,  $\frac{1}{\sqrt{2}}$ ,  $\frac{1}{\sqrt{2}}$